#### Final Assembly Your final project chip consists of a core and a pad ring Core is the guts Pad ring (or pad frame) connects the guts to the outside world It's critical to do a functional simulation of your whole chip, including the pads! Make sure you can drive the chip from the external interface Make sure you have the core connected to the pads correctly. Chip Core The Chip Core is everything that is inside the Pad Ring Try to floorplan your core so that it's as small a rectangle as possible At the very least, make sure it fits in the frame you've chosen Make sure to connect vdd and gnd in the core! This core can be DRC and LVS checked This core can be simulated for functionality This core is then routed to the pads Core Sizes All things are in terms of Tiny Chip Units (TCUs) 1 TCU = 1.5x1.5mm outside dimension Connecting Core to Pads Once your core is complete, you need to connect it to the pad frame Then you re-do the functional simulation, but through the pads this time

pads

pads!

- $\cdot$  1 TCU = 900x900 usable core area
- ▶ 2 TCU = 900x2300 usable core area
- $\blacktriangleright$  4 TCU = 2300x2300 usable core area

Core

More on this later!

## ▶ The guts of your chip

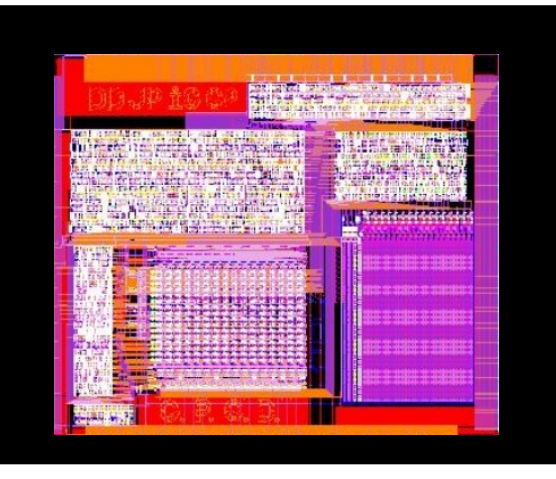

### Pad Ring ▶ The connection to the outside world

Chapter 12 in the CAD manual

You should be able to re-use your testfixture Also a final DRC and LVS which includes the

Use vcar for connecting the core to the

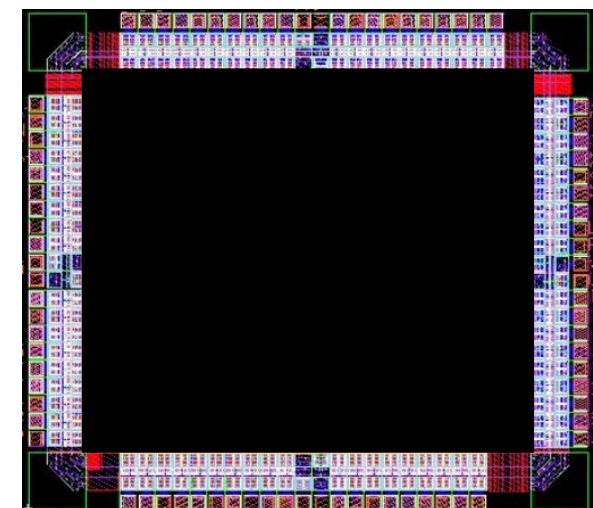

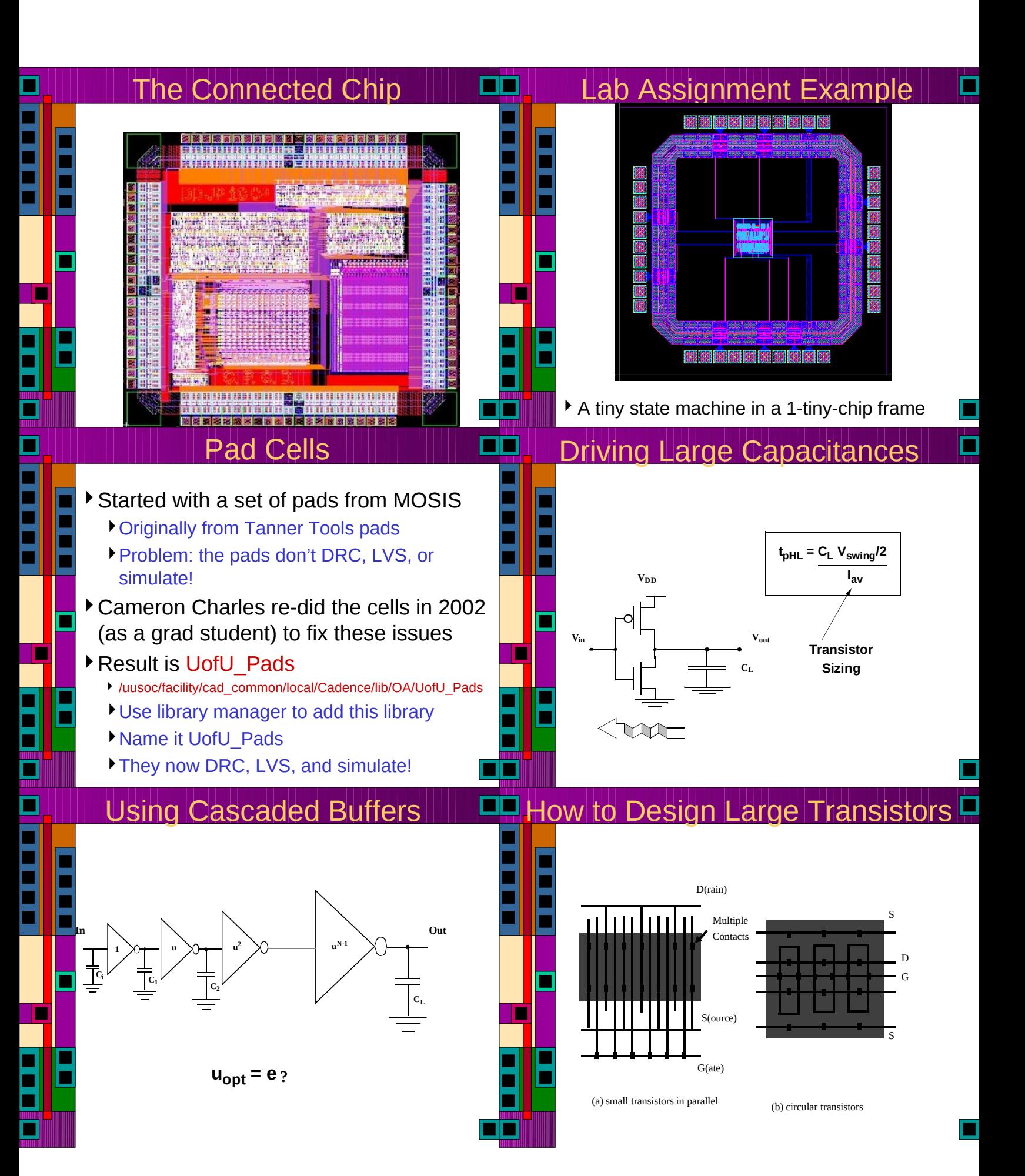

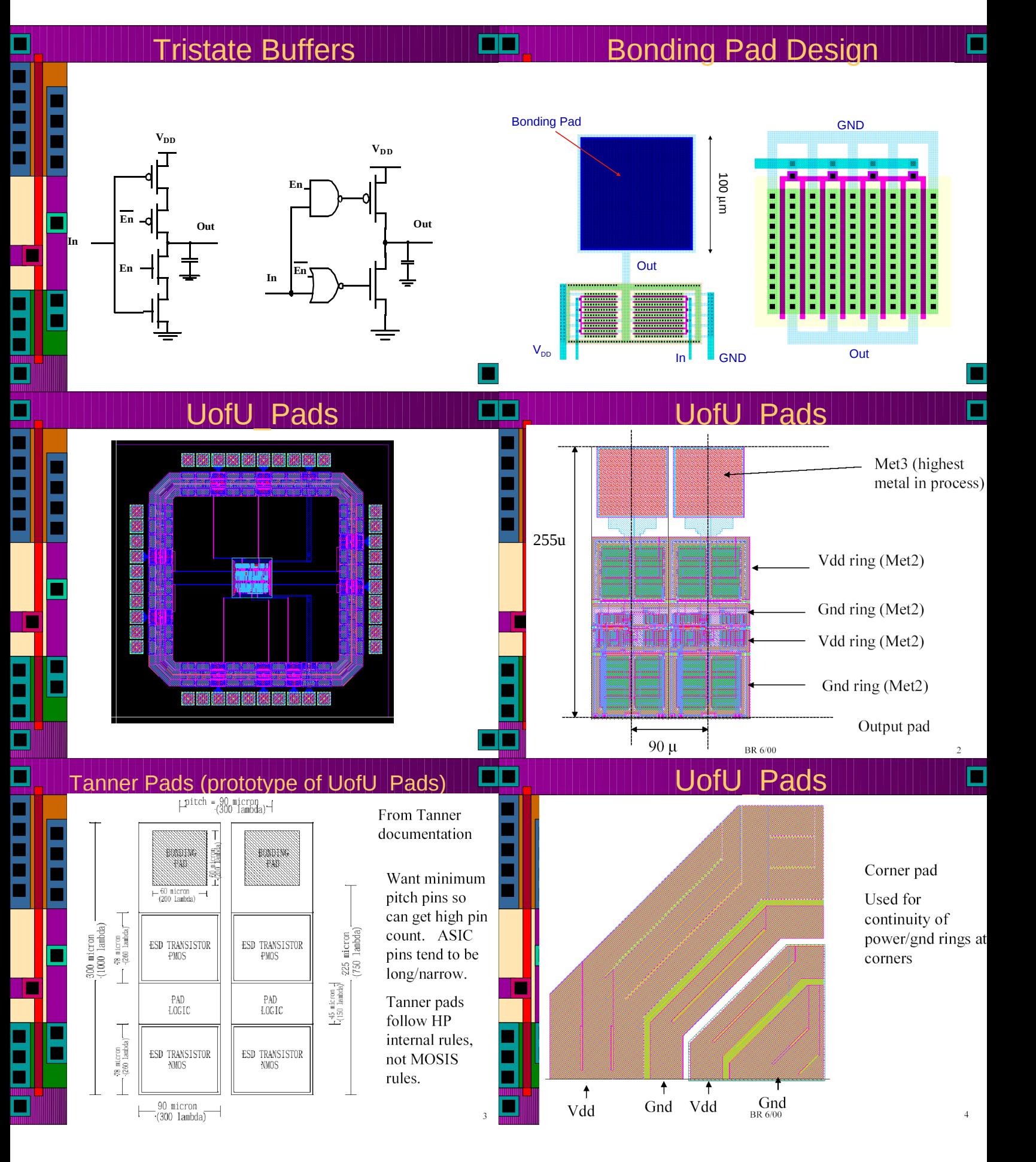

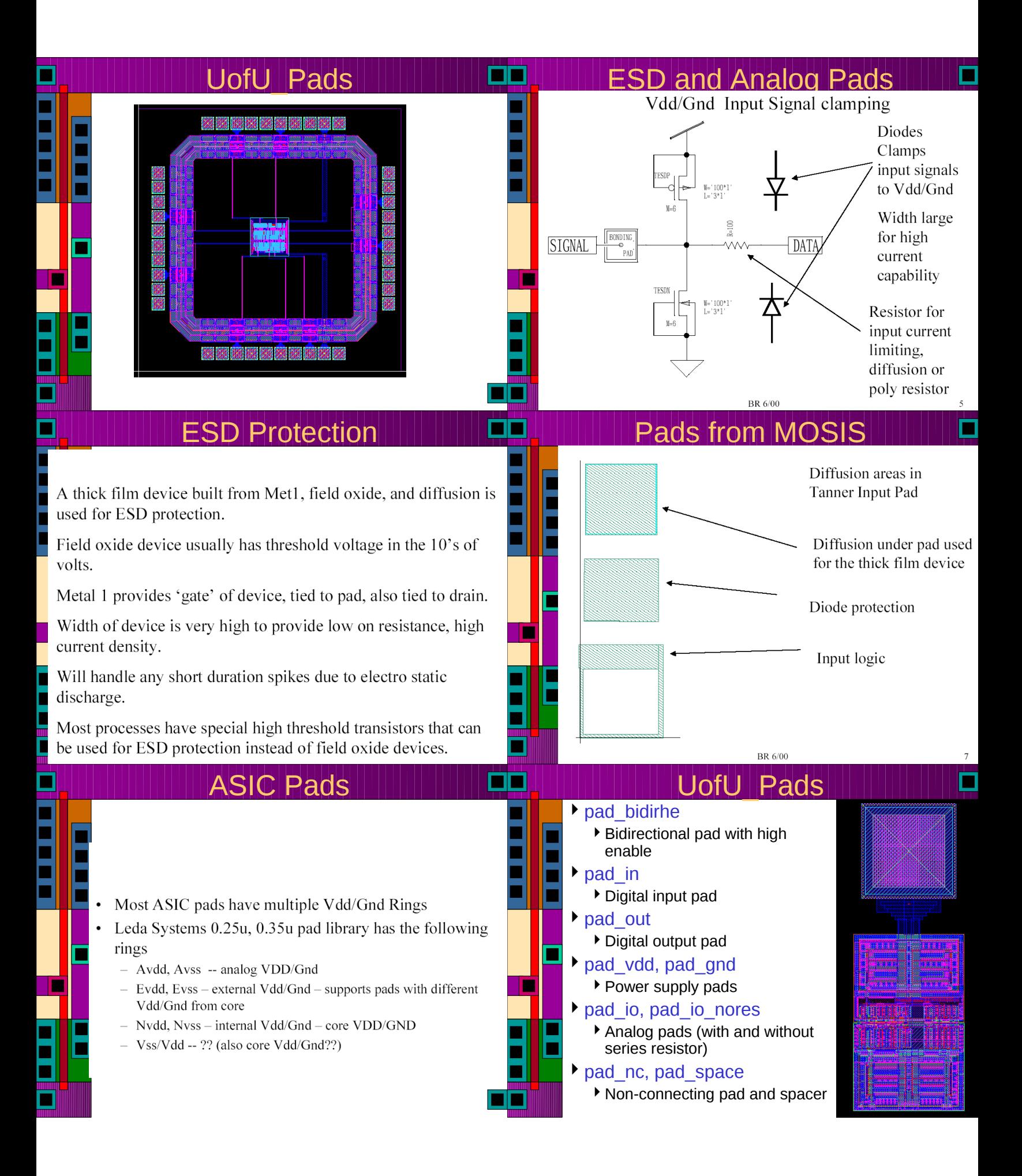

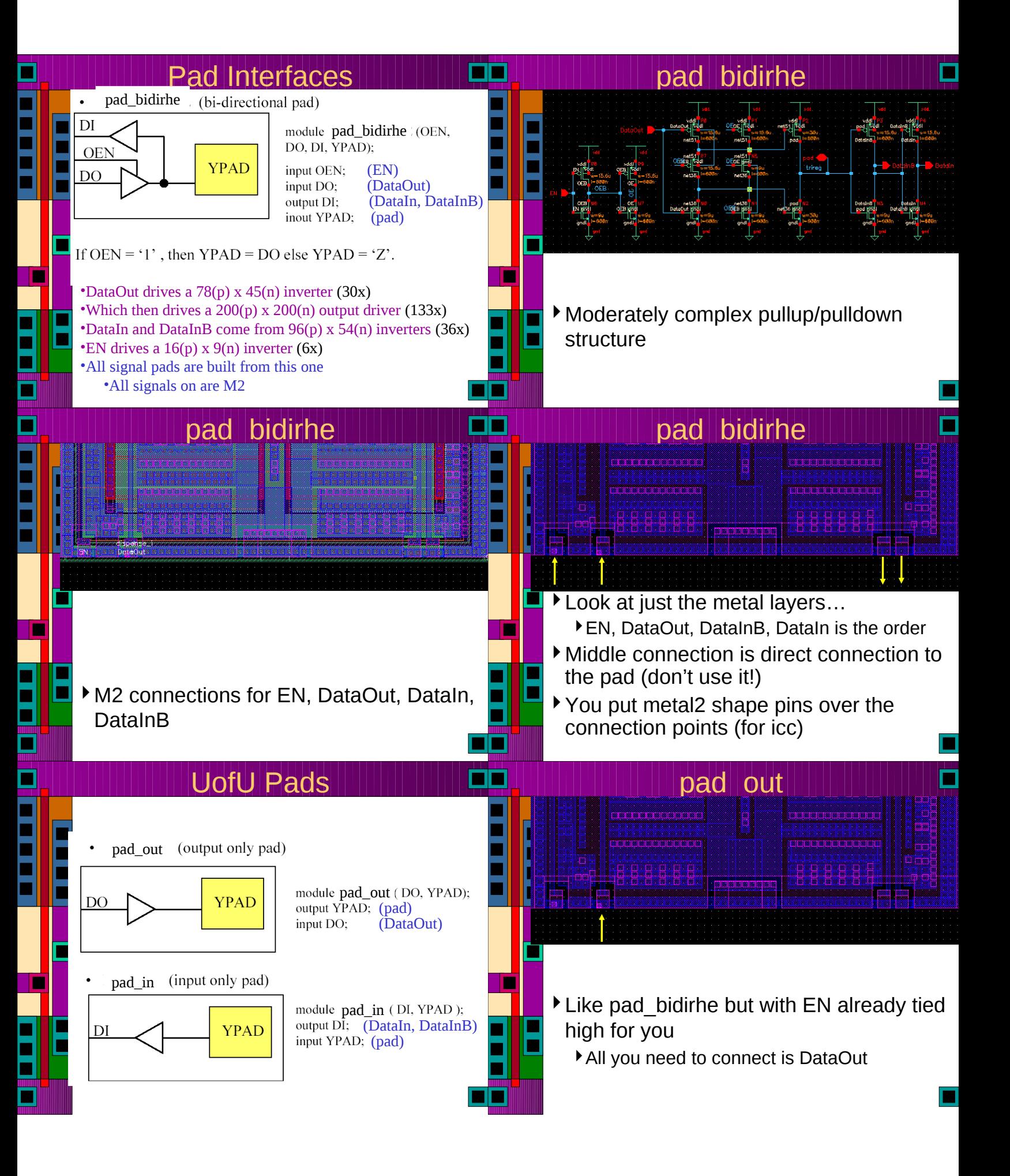

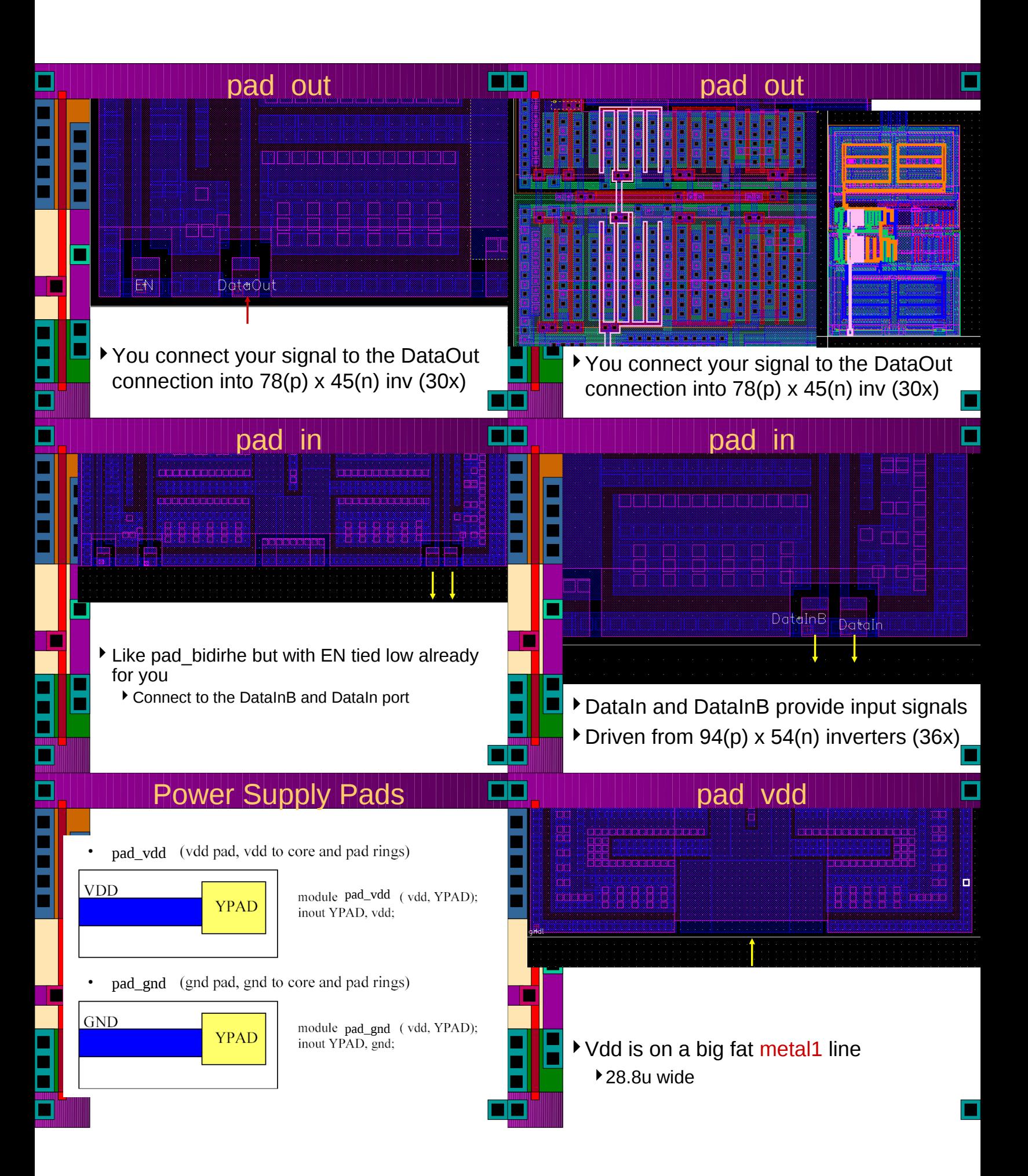

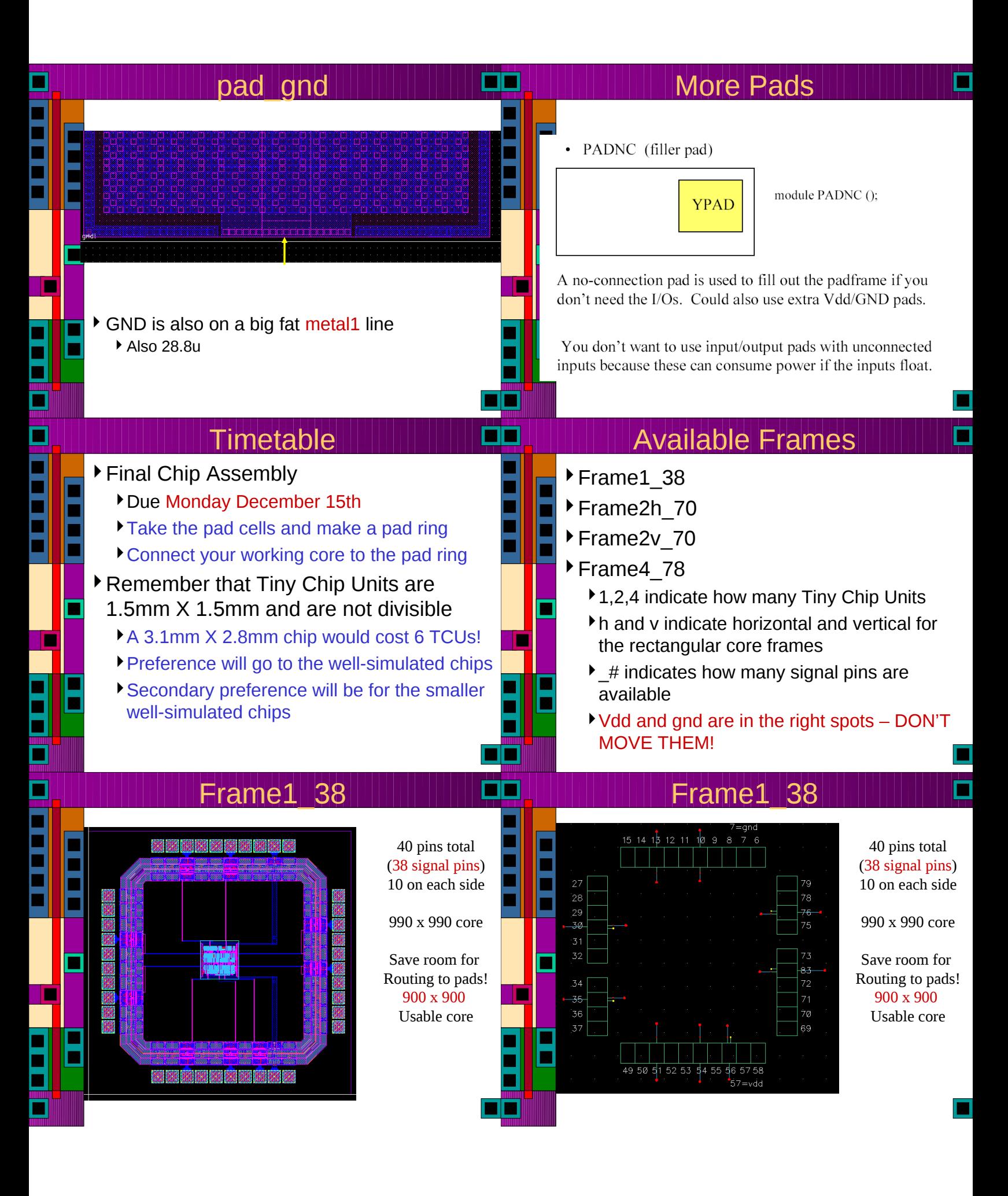

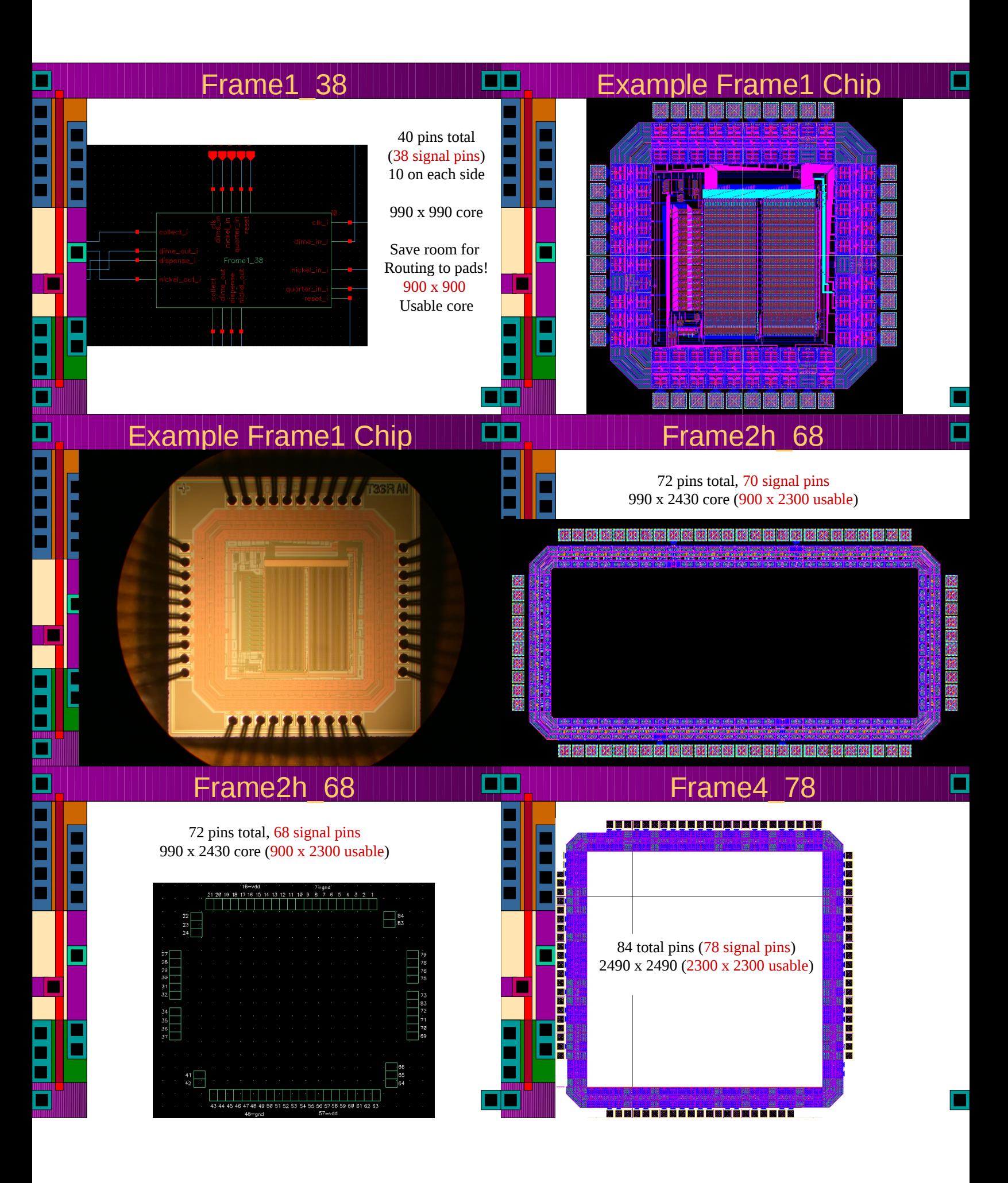

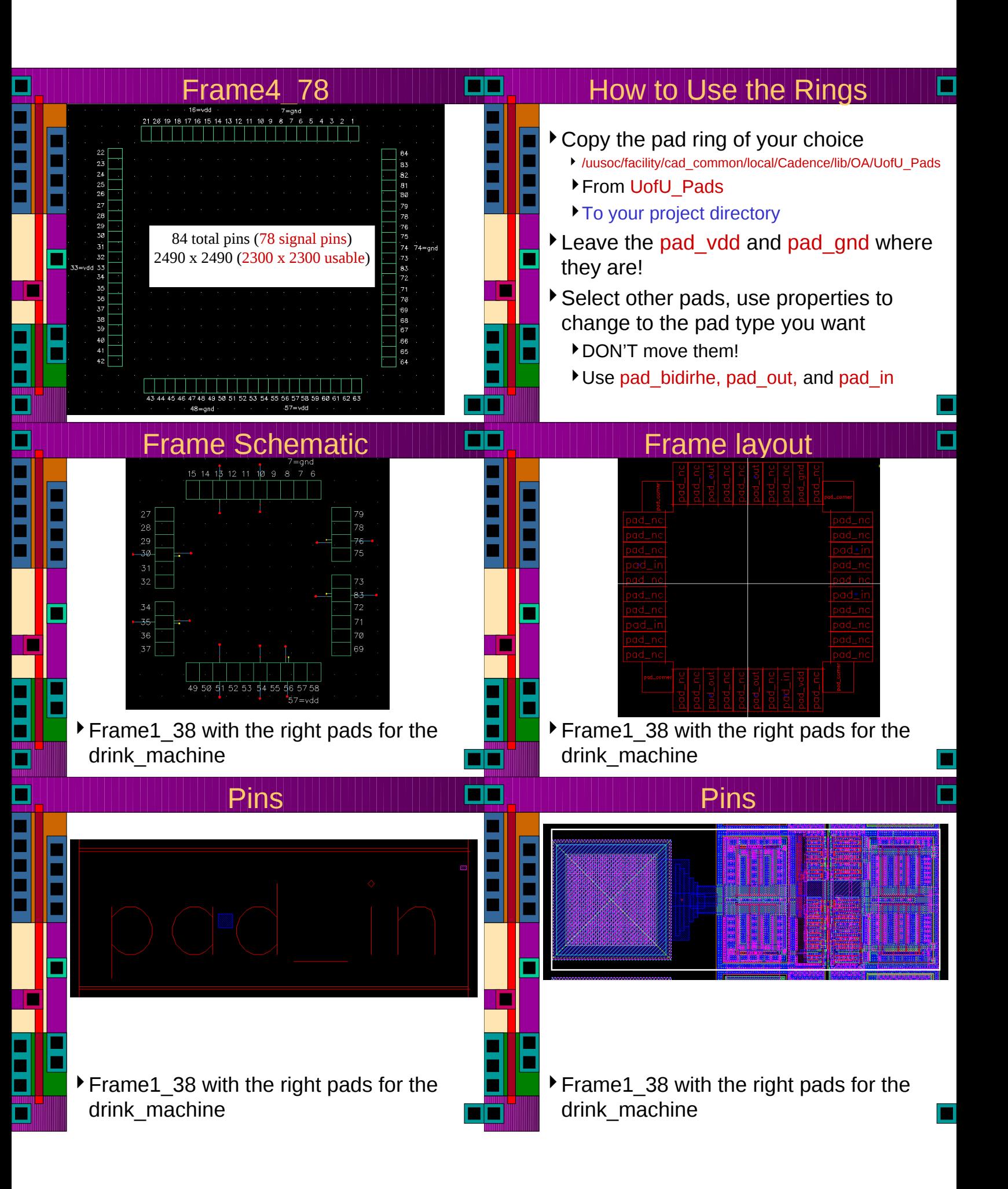

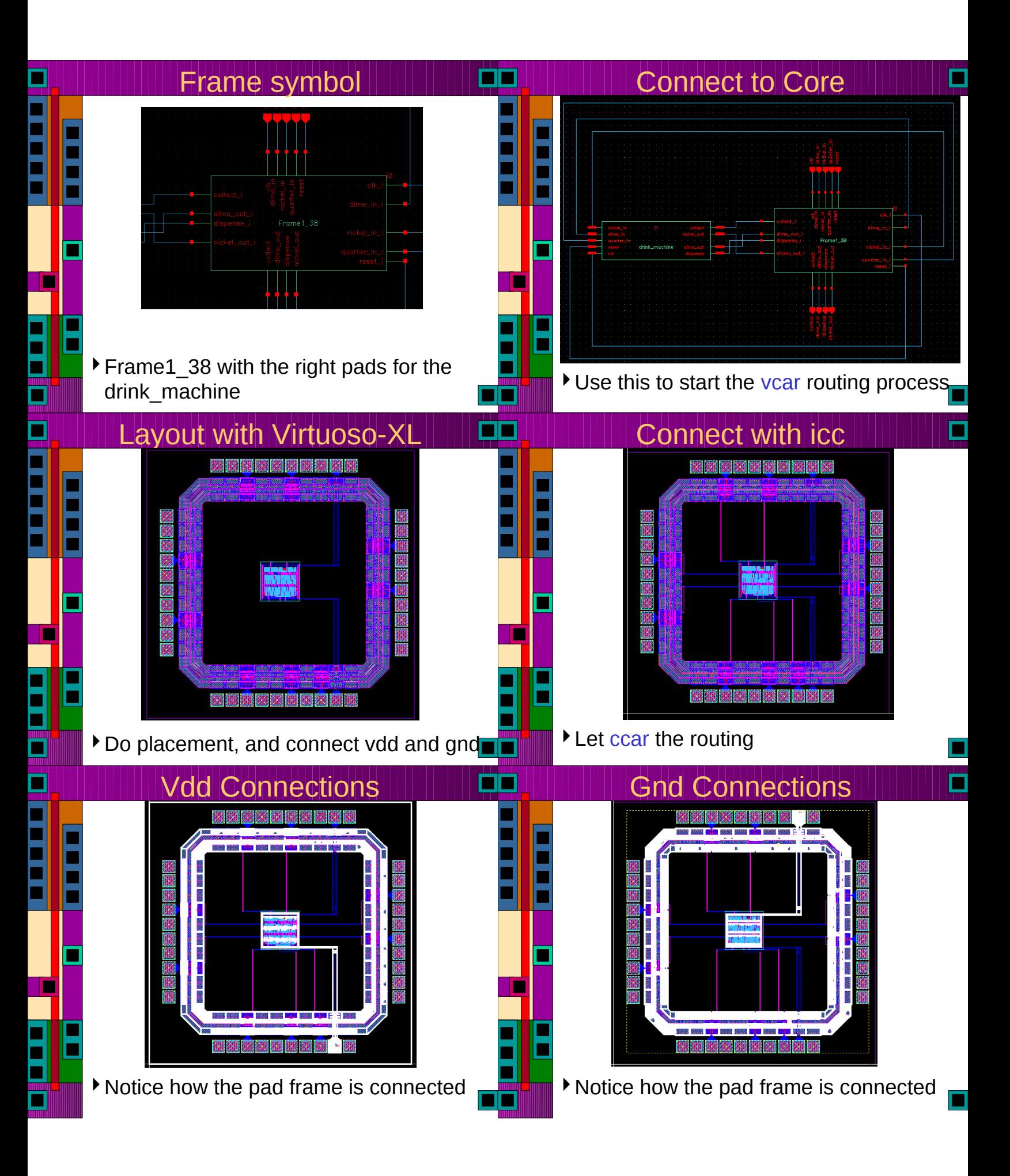

# Now Simulate the Whole Chip

- Use essentially the same testbench that you used for the core
	- This time you'll be simulating with the pads in place
	- You'll need to place one more set of pins so that the wholechip cell has connection points

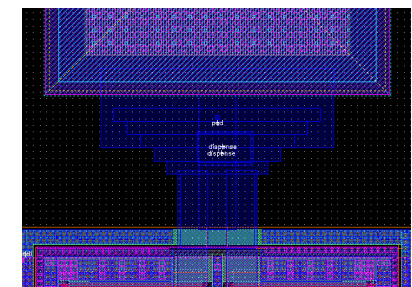

# Output to GDS (Stream)

Once everything is completely finished, you need to export the whole chip to GDS (stream) format

П

- Use the export->stream function in CIW
- use stream4gds.map as the Layer Map Table

#### From

■

/uusoc/facility/cad\_common/local/class/6710/F13/cadence/map\_files

- Fill in Library Name, Top Cell Name and Output File Name
- I will read this GDS file in and re-DRC that layout...

## Final Report

### Final Report, due Monday Dec 15th

### Three parts:

- First: Technical Paper (about project)
	- Not more than 10 pages
	- IEEE two-column format
	- Describe what makes your chip interesting
	- This is a self-contained paper of the form that might be submitted to a conference or journal
- Second: Project Details
	- Floorplan, pinout, and system block diagram
	- Schematics and layouts for all major parts
	- A table of contents or readme guide

# What Does This Mean?

- For now, concentrate on getting your chip core assembled, working, DRCed and LVSed.
	- You need a working core before you need pads!
- Make sure your core fits in the pad ring that you want to use
- Then, use vcar to assemble the frame and core
	- Simulate, LVS, DRC with the whole thing!

## Fabrication Schedule

- MOSIS educational run closes on Jan 21st
	- Chips that go into the fab queue need to be absolutely and completely ready to go a few days before that because of high ftp traffic Thursday Jan  $16<sup>th</sup>$  at the LATEST
	- There are a few more steps that projects need to go through to make them fab-ready even after DRC/LVS
	- If you make logos and names, those have to pass DRC too!

Metal3 is recommended for logos…

# Final Report

- Third: Standard Cells
	- Standard Cell layouts, schematics, etc.
	- User's guide
	- Email .lib, .lef, and .v files to me on canvas
	- Also tell me where your Cadence libraries are.
	- I can slurp up the cell libraries if they are readable by your group.

### ▶ 6710 Section Report: also Due 15 Dec.

- Report on a VLSI related paper.
- Details at

#### ece.utah.edu/~kstevens/5710/5710-reports.html